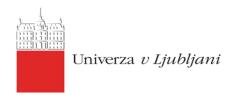

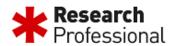

# **Research Professional training for end-users**

### Workshop on Zoom

Date: 14. 6. 2022, 13:00 - 14:00

#### **Programme:**

#### 1. Introductions

- ➤ Who are we? What is \*RP?
- Overview of session structure

#### 2. How do we access \*RP?

- Guest access and self-registration
- Account access and single sign-on

#### 3. Funding opportunities database

- ➤ Navigating simple search free text, discipline, funder etc.
- Overview of funding opportunity profile
- Navigating advanced search options
- Interacting with searches Save or Save & Alert
- ➤ Advanced configurations for email alerts Email Alerts
- ➤ Interacting with content Bookmark, Email, or Download

## 4. Miscellaneous functionalities – Awards and Conferences

- Navigating awards database
- Find conferences and similar events organised by topic

# 5. Our Institution

- Start page key info and contacts
- Viewing shared funding or news content

#### 6. Help Section and Q&A